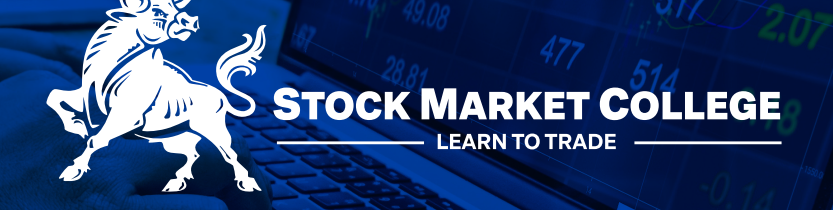

# **YOU ARE A STUDENT... WELCOME!**

# As a student in foreign territory life can be daunting. Follow these guidelines and make the start of your trading journey both exciting and successful.

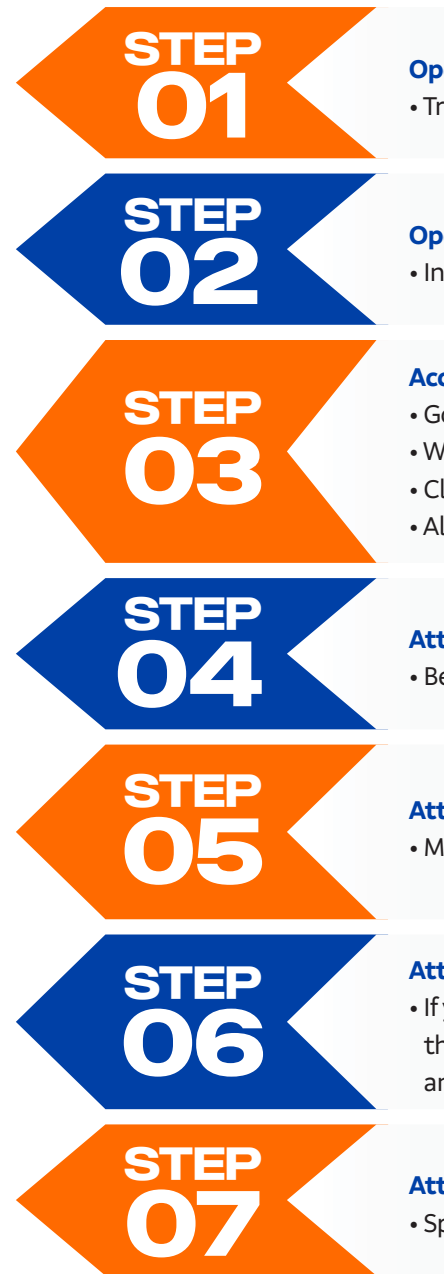

#### **Open your DEMO QuickTrade trading account:** • Trade live prices with monopoly money

## **Open your REAL QuickTrade trading account:**

• In order to place a trade your REAL account must be funded

#### **Access your online Learning Management System**

- Go to **stockmarketcollege.co.za** and **Student Login**
- Watch the relevant video's to show how to navigate the LMS
- Class recordings available under Training Video's
- All trading tools available under **Resources** eg. trading calculators, margin list

#### **Attend Orientation**

• Be clear of what is expected of you

#### **Attend Portal and Platform Training**

• MetaTrader 5 must be loaded on your device/s in order for you to attend

#### **Attend CFD lectures**

• If you are new to trading it is recommended to attend the CFD lectures before the Forex lectures. If you have a certain level of understanding of how to trade and the concepts of trading, you may attend either CFD's or Forex

#### **Attend the Trading Room**

• Spend a day or two in the trading room applying your CFD knowledge

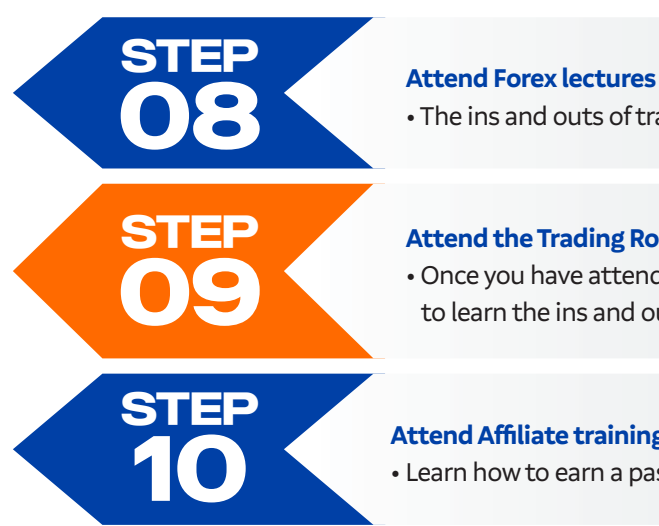

• The ins and outs of trading Forex

#### **Attend the Trading Room**

• Once you have attended all lectures attend the trading room as often as possible to learn the ins and outs of analysing the market and placing actual trades

#### **Attend Affiliate training**

• Learn how to earn a passive income from multiple streams of income

### **EVENING CLASSES - MONDAY TO FRIDAY**

ALL classes including Affiliate Training will run Monday to Friday evening and Saturday mornings. Our classes and training are conducted via **Zoom**.

#### **CLASS TIMES**

**MONDAY TO FRIDAY SATURDAYS** 18:30 - 21:00 09:30 - 12:30

# **ORIENTATION SATURDAY**  09:30 - 11:30

#### **TRADING ROOM**

**MONDAY – FRIDAY**  09:30 - 13:00 **AND** 18:00 - 19:00

## **AFFILIATE TRAINING**

**MONDAY TO FRIDAY SATURDAYS**

18:30 - 21:00 09:30 - 12:30

**[Click here for a detailed class schedule along with the relevant Zoom ID's.](http://www.stockmarketcollege.co.za/2017/news/10/SMC_CLASSROOM%20SCHEDULE_APRIL2020.pdf)**

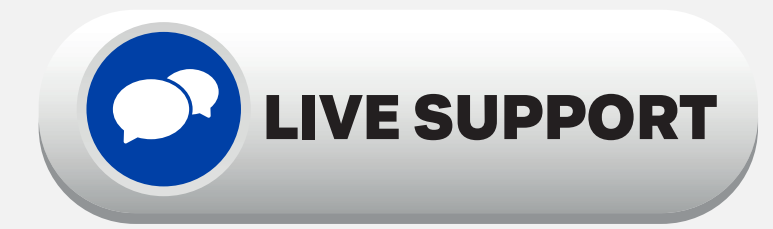

All support via the **[CHAT FACILITY](https://stockmarketcollege.co.za/)** on both the Stock Market College and QuickTrade websites.

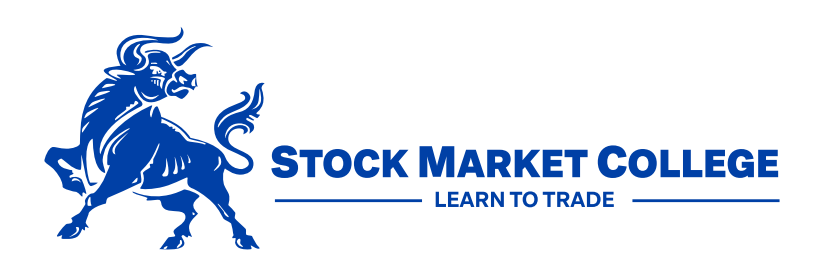

**Email** hello@stockmarketcollege.co.za **www.stockmarketcollege.co.za**